# **Anhang A – Anwendungsfälle**

Die Anwendungsfälle beziehen sich auf das vorgestellte Rollenkonzept. Aufgrund der Granularität der Anwendungsfälle wird, soweit nicht explizit aufgeführt, im Folgenden nicht zwischen Projekt-Gast, Projekt-Bearbeiter und Eingeschränktem Projekt-Bearbeiter unterschieden, sondern die Bezeichnung Projekt-Nutzer verwendet. Aufgrund eingeschränkter Berechtigungen ist ggf. ein schreibender und/oder lesender Zugriff z.B. für bestimmte Themen bzw. Themenbereiche (spezifische Menge an Themeninstanzen eines Themas) innerhalb eines Projektes nicht möglich bzw. auf bestimmte Bereiche beschränkt!

Bei den administrativen Anwendungsfällen wird weitestgehend nicht zwischen Projekt-Administrator und System-Administrator unterschieden, da es hier je nach Rechtezuordnung zu Überschneidungen kommt. Generell ist der Projekt-Administrator in seinem Wirkungsbereich auf sein Projekt eingeschränkt.

Bei nicht-administrativen Anwendungsfällen wird der Projekt-Administrator bzw. der System-Administrator nicht explizit aufgeführt, da es bei diesen Rollen keine Einschränkungen für den Zugriff auf Projektdaten eines Projektes gibt.

Für das vorliegende Lastenheft wurden insgesamt 21 Anwendungsfälle zur Beschreibung der funktionalen Anforderungen an das System spezifiziert.

Die Anwendungsfälle gliedern sich in:

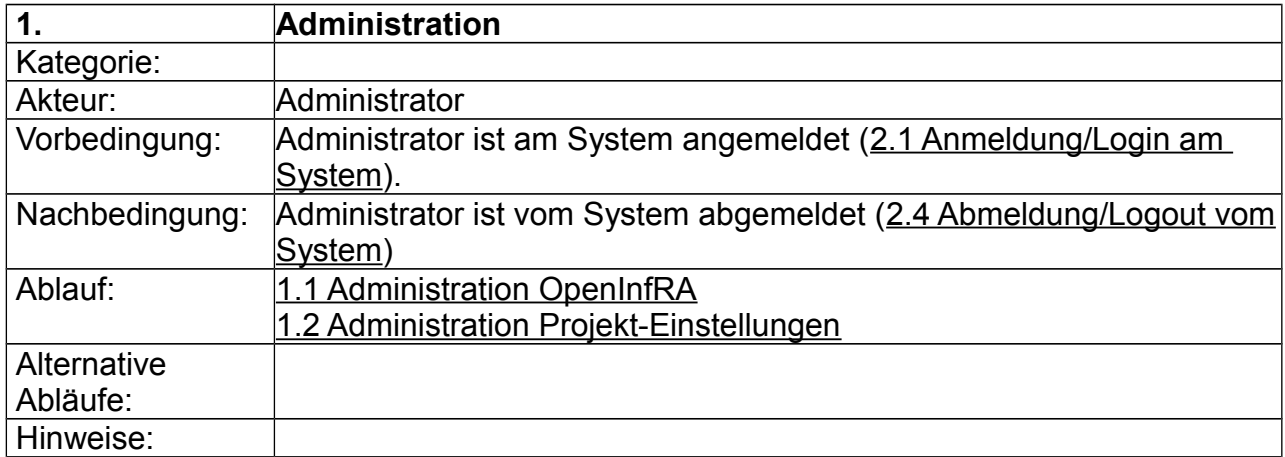

(1) Administrative Anwendungsfälle,

#### (2) Anwendungsfälle zur Benutzung und

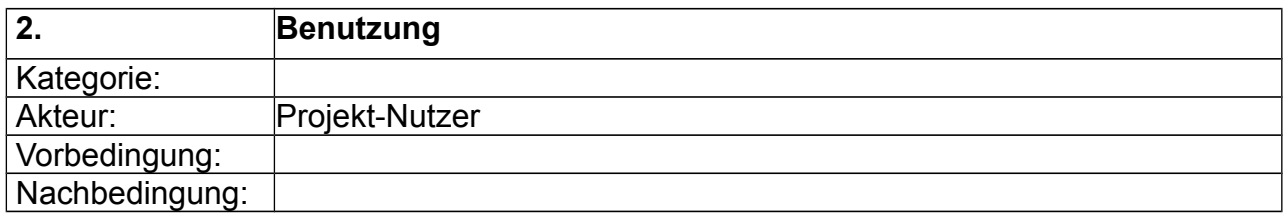

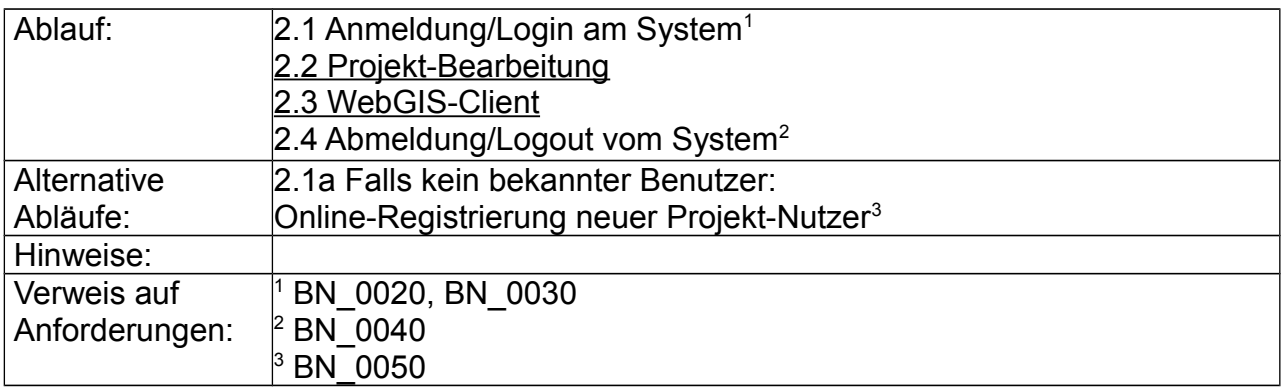

#### (3) System-Anwendungsfälle

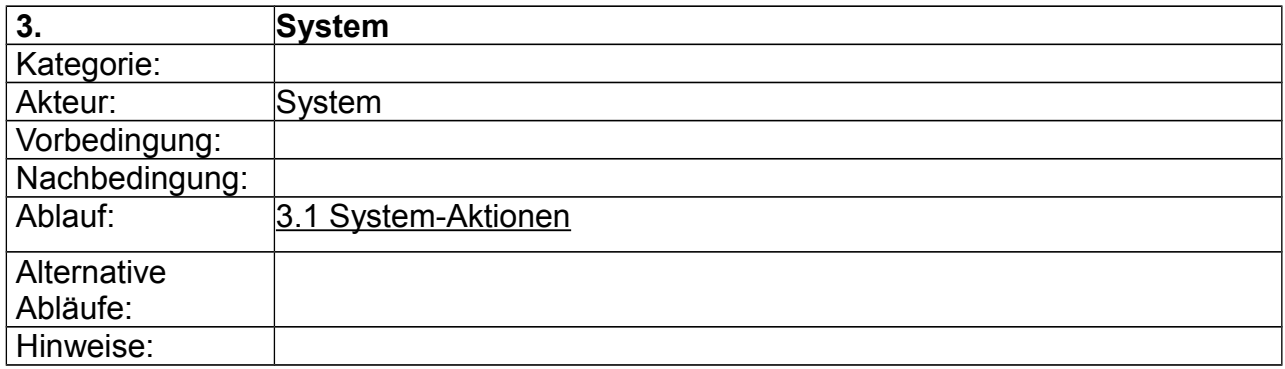

Nachfolgend werden diese Übersichts-Anwendungsfälle (s. o.) durch 18 weitere Anwendungsfälle detaillierter beschrieben. "AFA" -Hinweise in Klammern verweisen auf die Anwendungsfall-IDs aus dem Grobkonzept OpenInfRA V1.0 und dienen dem Überblick über die Entwicklungsprozesse der Anwendungsfälle. Unterstrichene Anwendungsfall-IDs in Klammern verweisen auf Anwendungsfälle des aktuellen Dokuments.

Die aktuellen Anwendungsfall-IDs werden auch im Anforderungskatalog (Spalte Anwendungsfall-ID (V2.\*)) bei den jeweiligen relevanten Anforderungen referenziert.

# Übersicht Anwendungsfälle

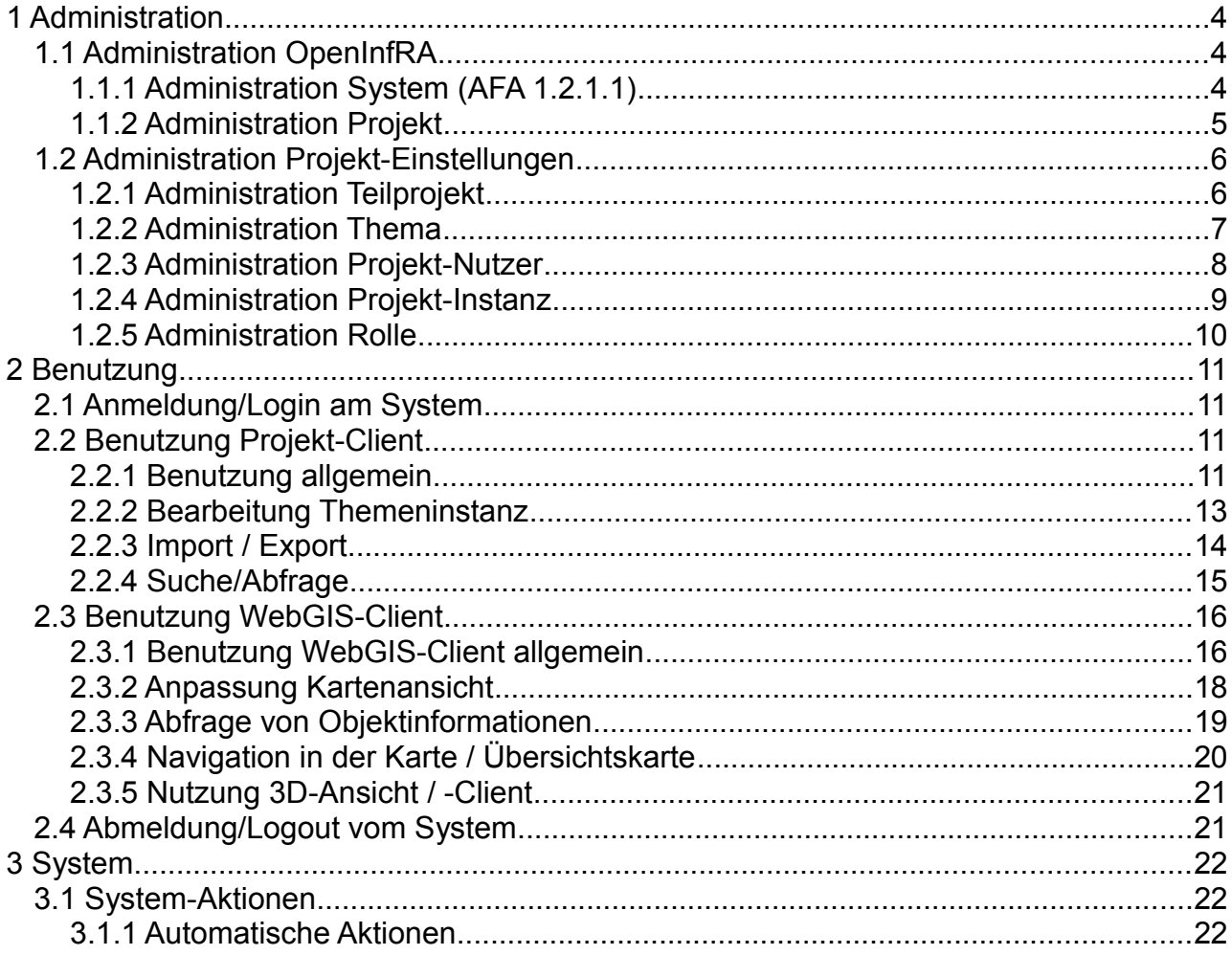

### **1 Administration**

Unter den administrativen Anwendungsfällen werden Anwendungsfälle zur Systemadministration und zur Administration von Projekt-Einstellungen zusammengefasst. In allen administrativen Anwendungsfällen tritt als Akteur ein Administrator auf. In seltenen Fällen wird nachfolgend zwischen System- bzw. Projekt-Administrator unterschieden.

#### **1.1 Administration OpenInfRA**

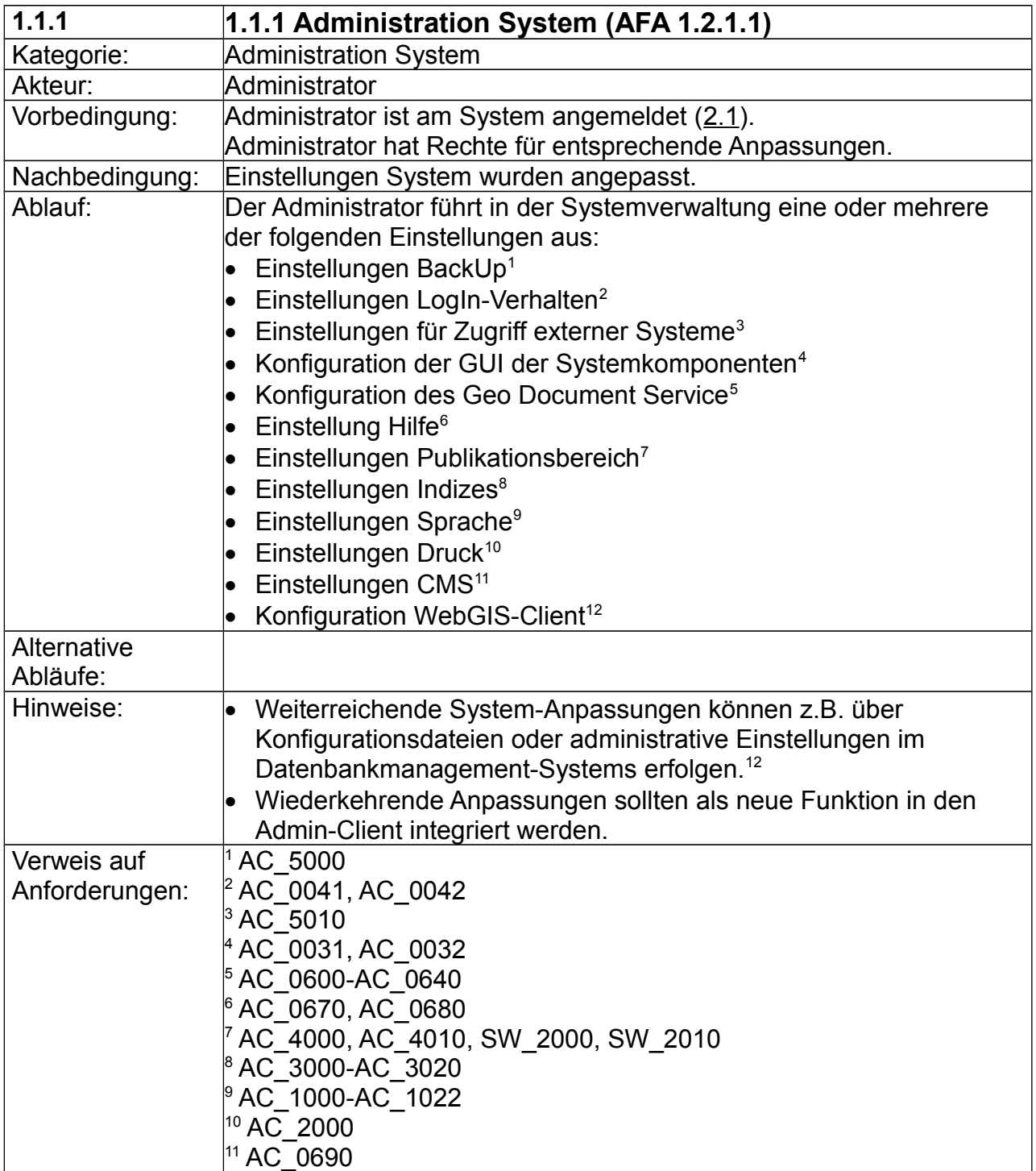

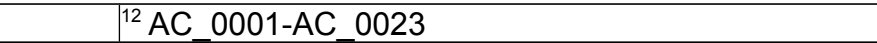

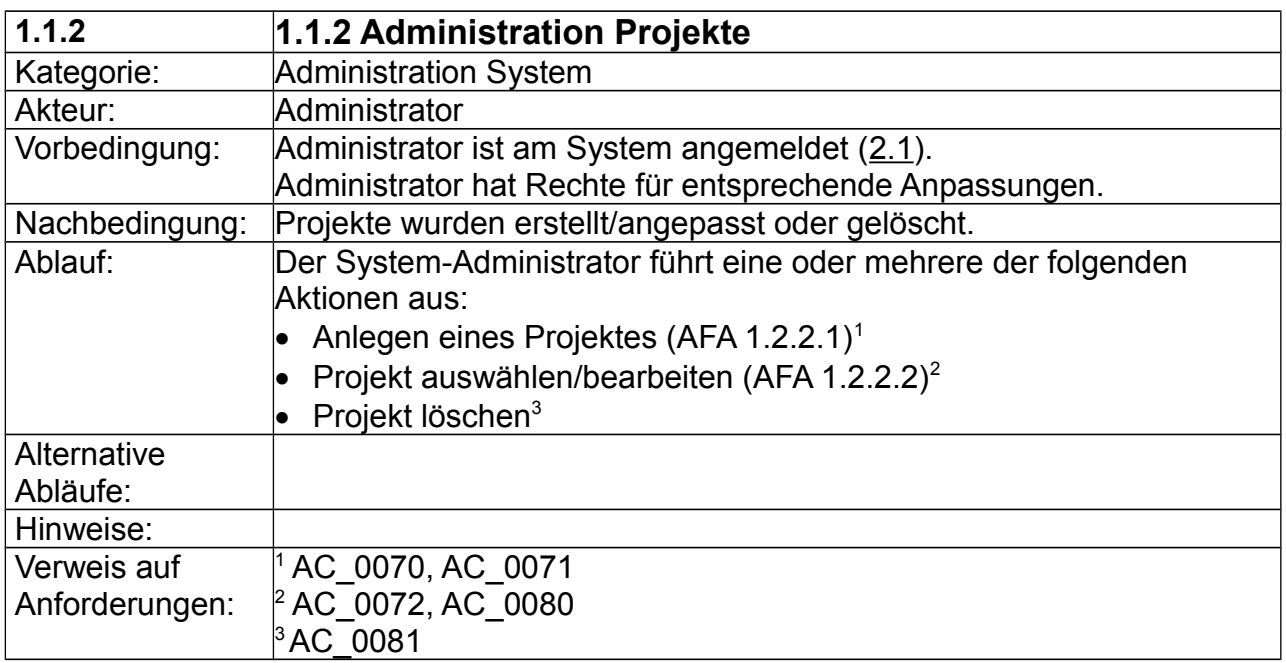

# **1.2 Administration Projekt-Einstellungen**

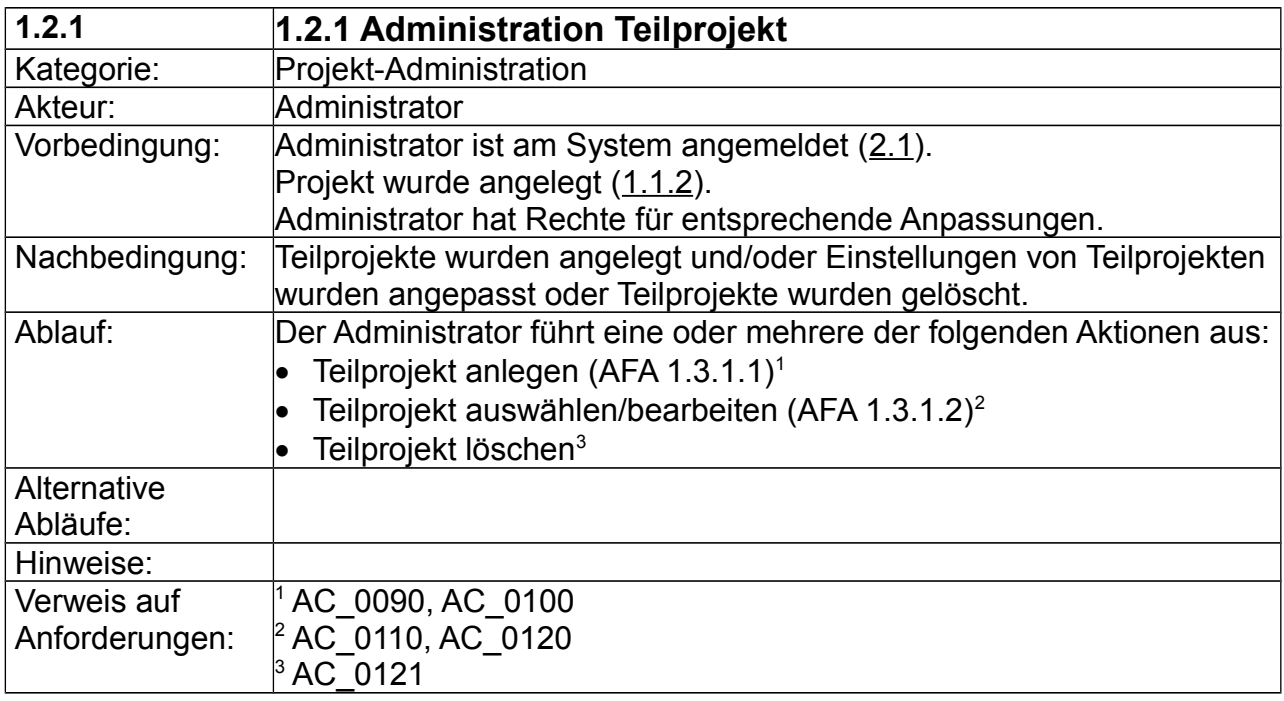

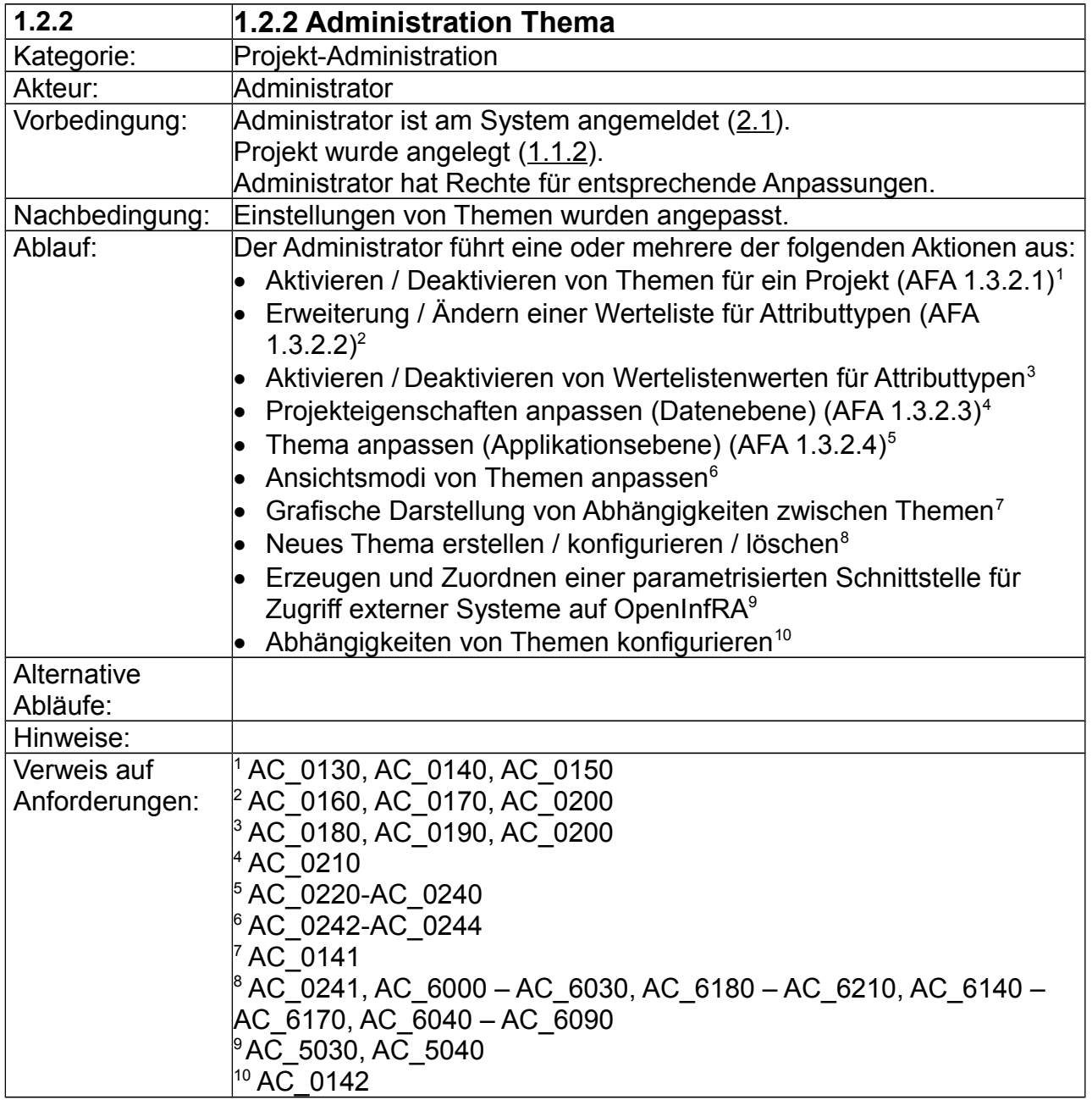

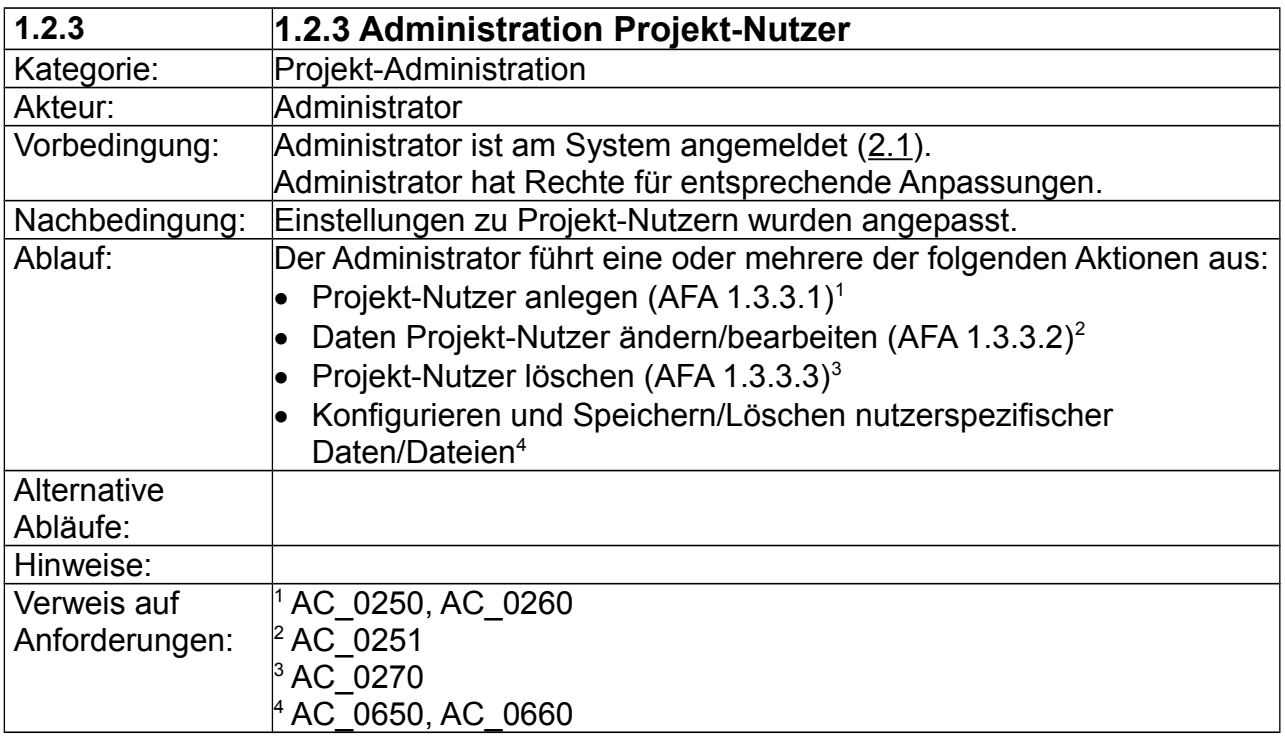

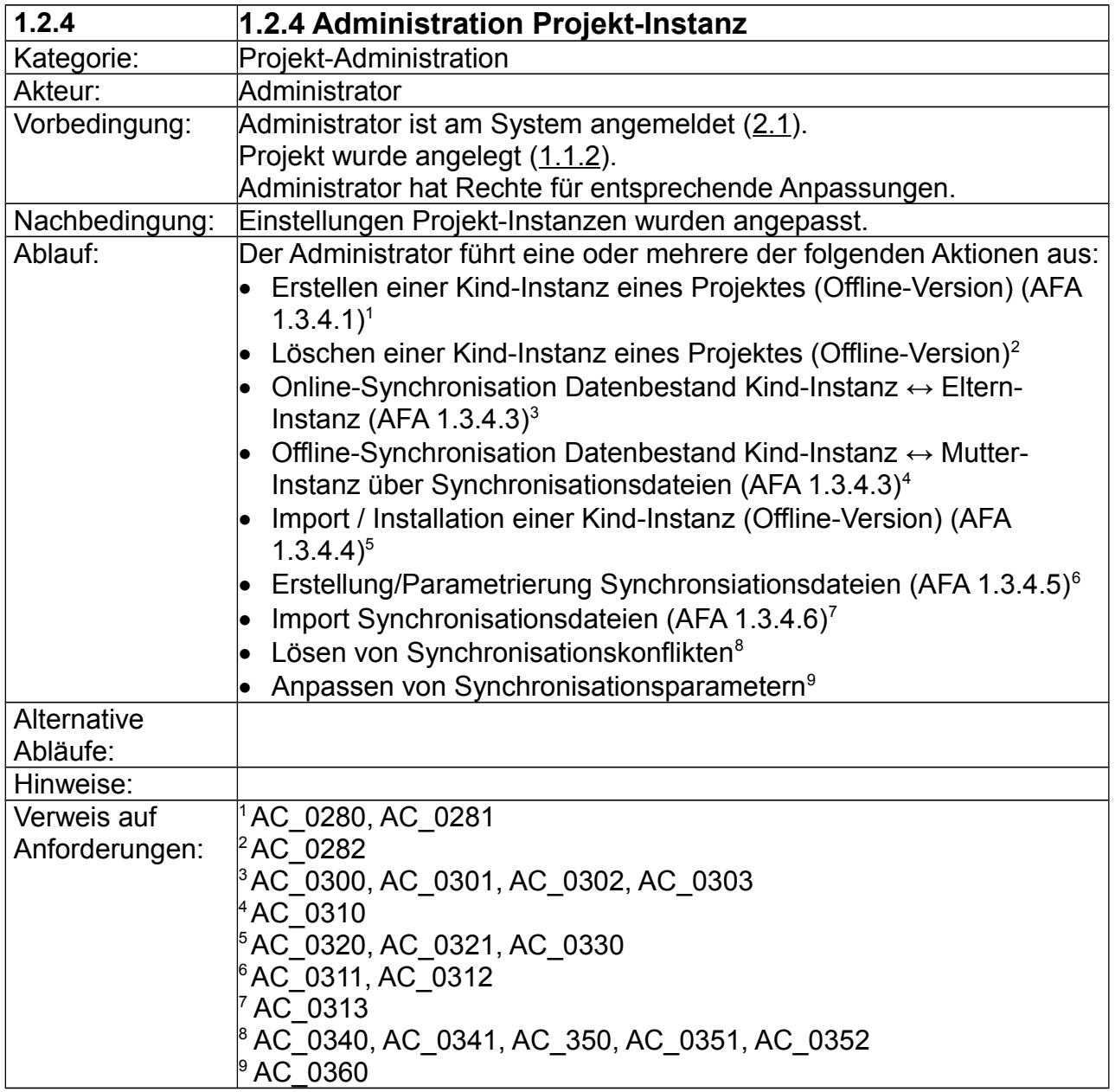

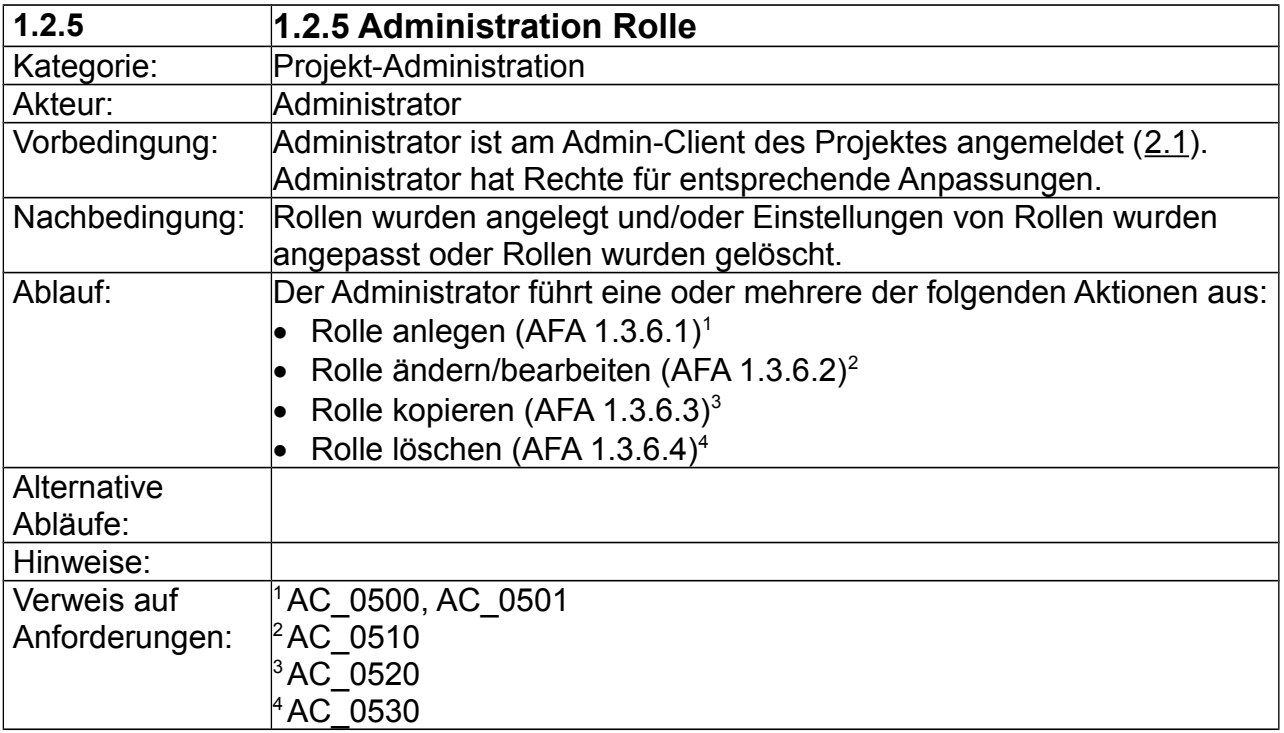

### **2 Benutzung**

Die Anwendungsfälle zur Benutzung umfassen nicht-administrative Aufgaben. Aufgrund der Granularität der Anwendungsfälle wird nachfolgend nicht nach den im Grobkonzept definierten Rollen (Projekt-Gast, Projekt-Bearbeiter, Eingeschränkter Projekt-Bearbeiter) unterschieden. Akteur ist ein Projekt-Nutzer (Sammelbezeichnung für die o. a. Rollen) mit entsprechenden Rechten. Neben der An- und Abmeldung (2.1/2.4) am Projekt werden Anwendungsfälle zur allgemeinen Projekt-Benutzung und -Bearbeitung sowie zur Benutzung des WebGIS-Client unterschieden.

#### **2.1 Anmeldung/Login am System**

#### **2.2 Benutzung Projekt-Client**

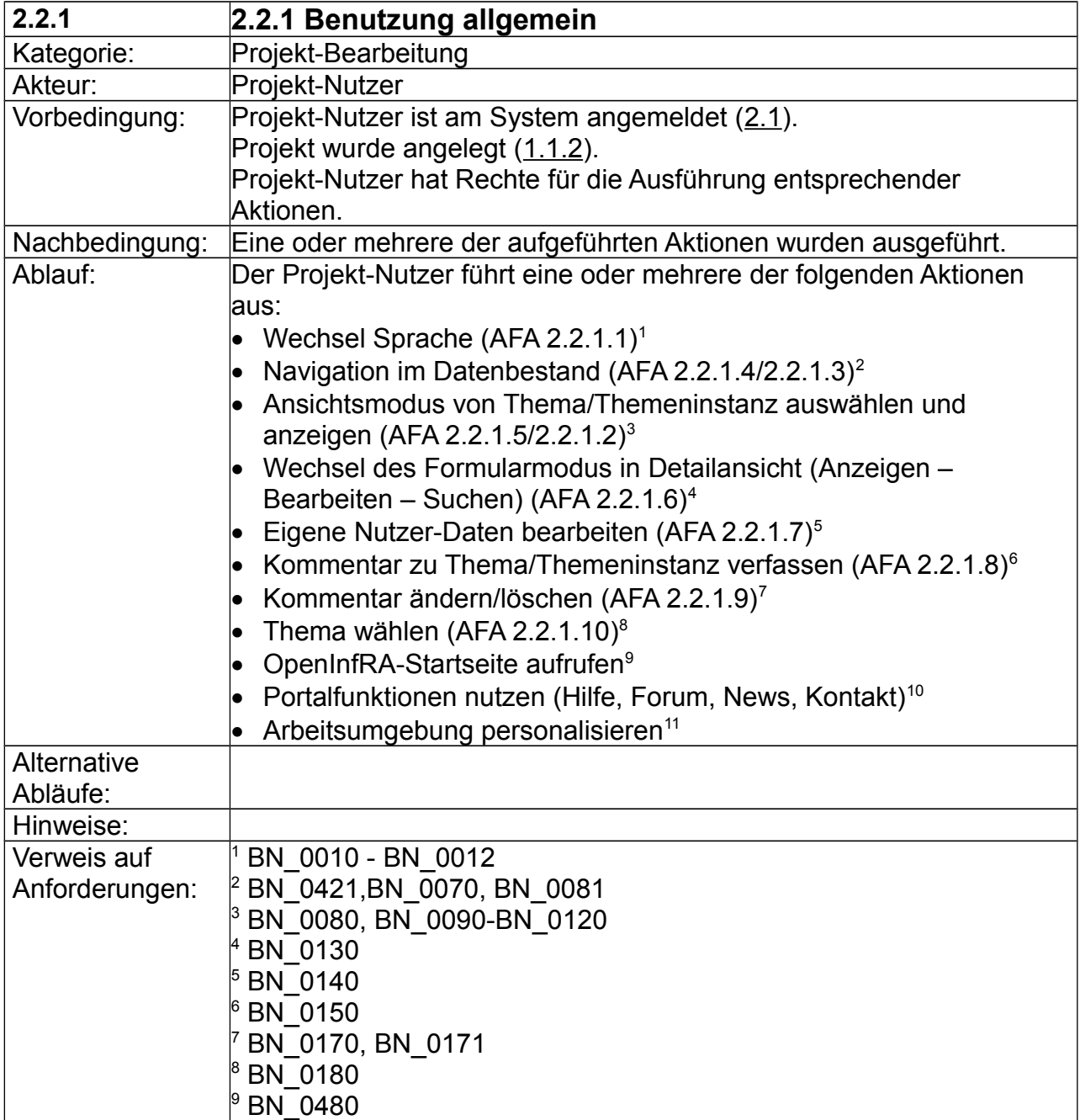

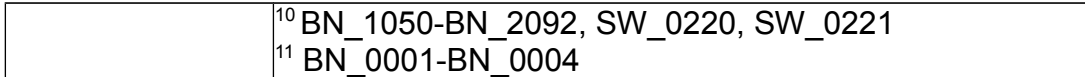

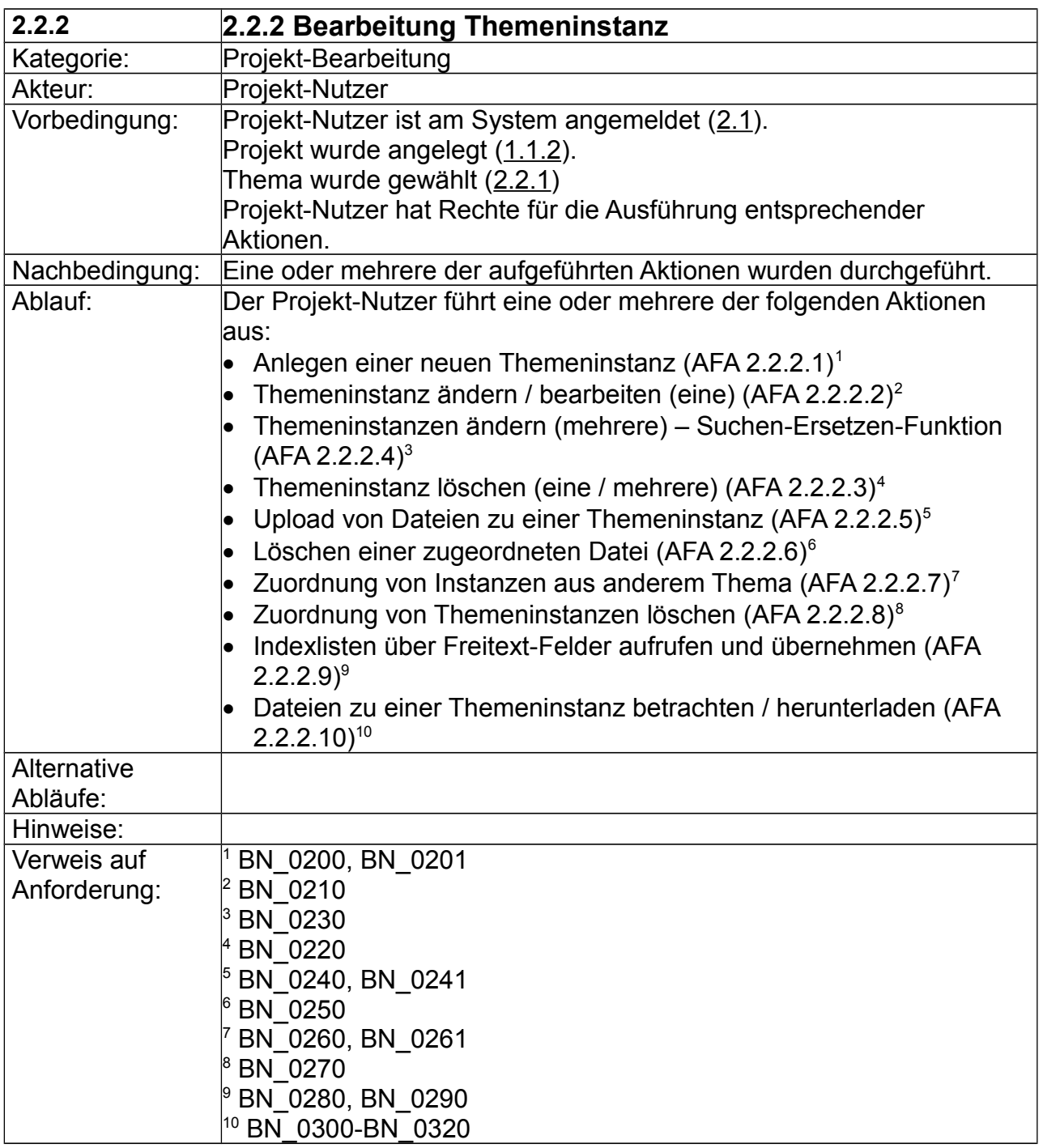

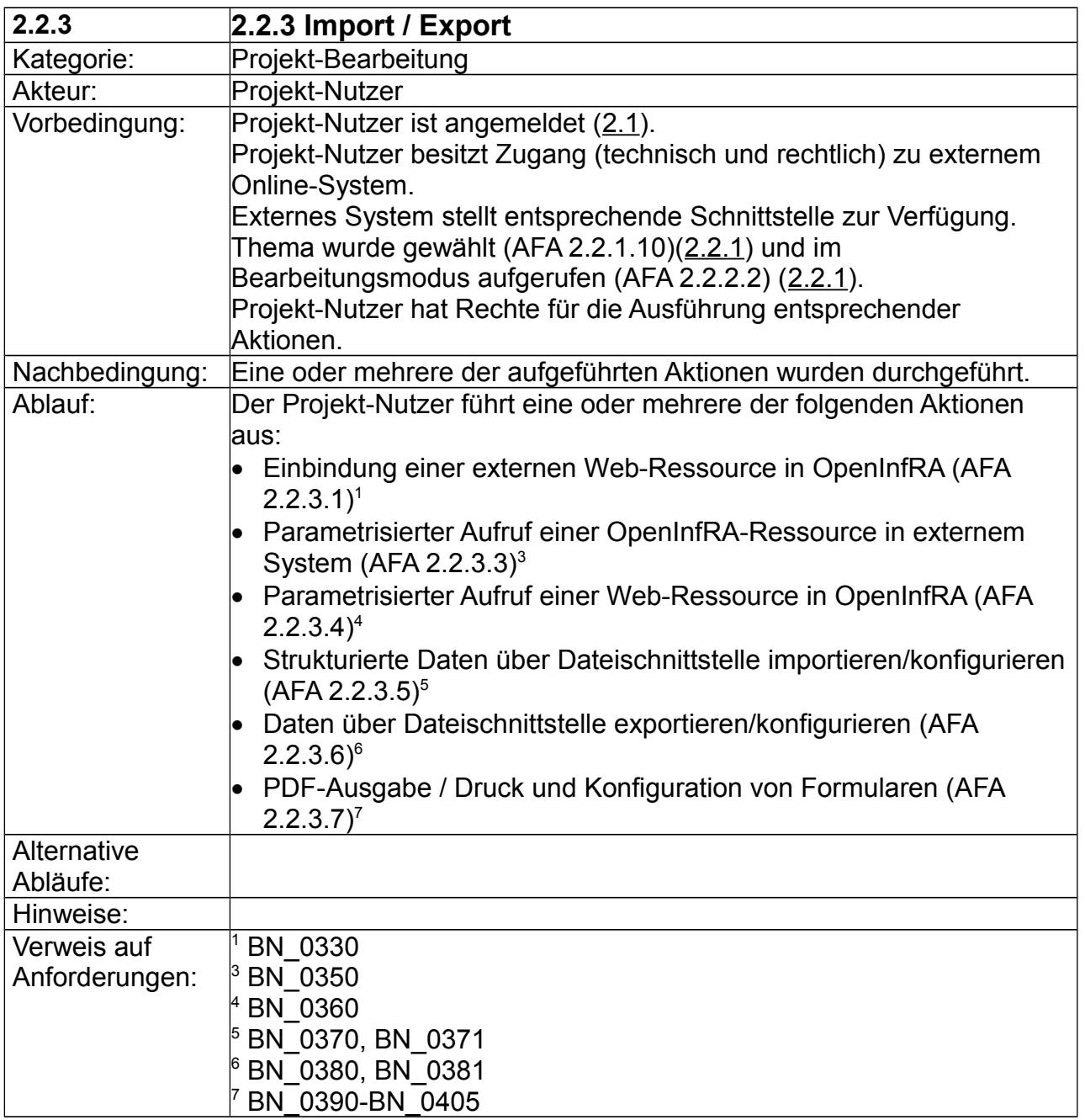

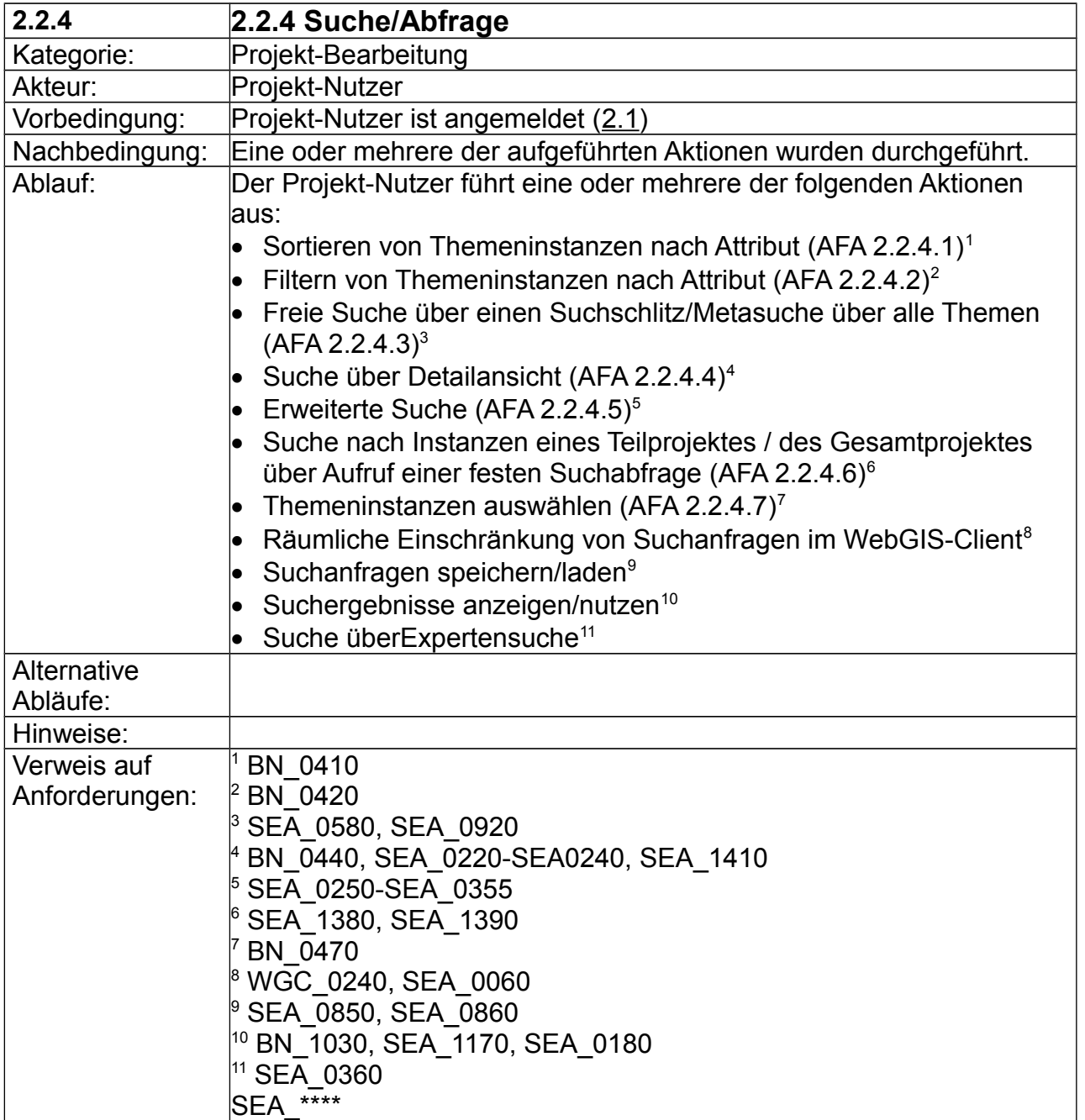

# **2.3 Benutzung WebGIS-Client**

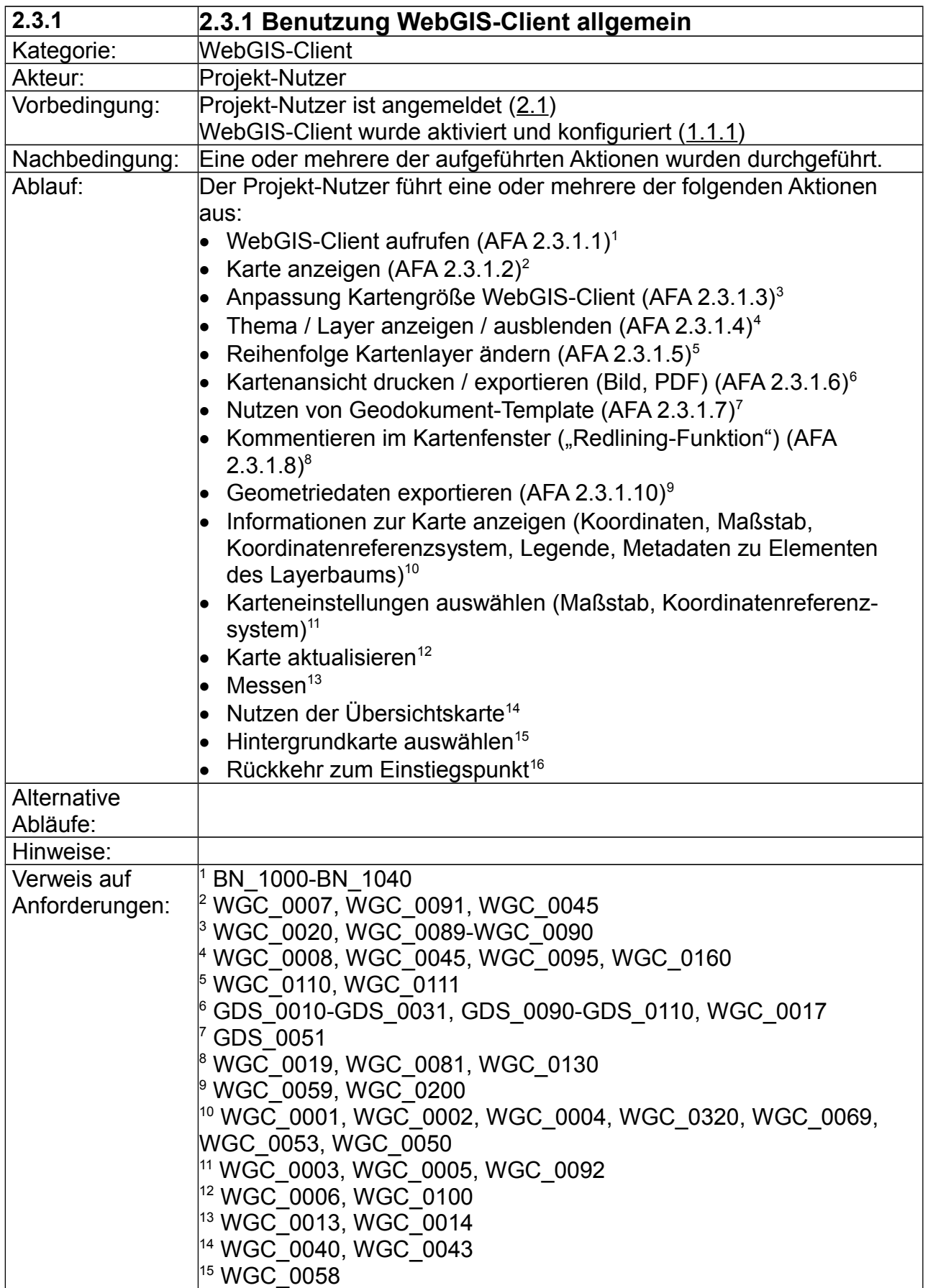

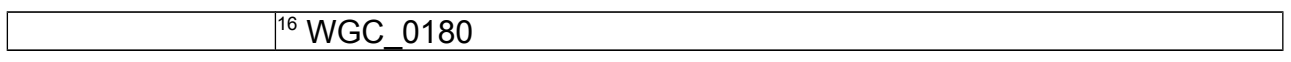

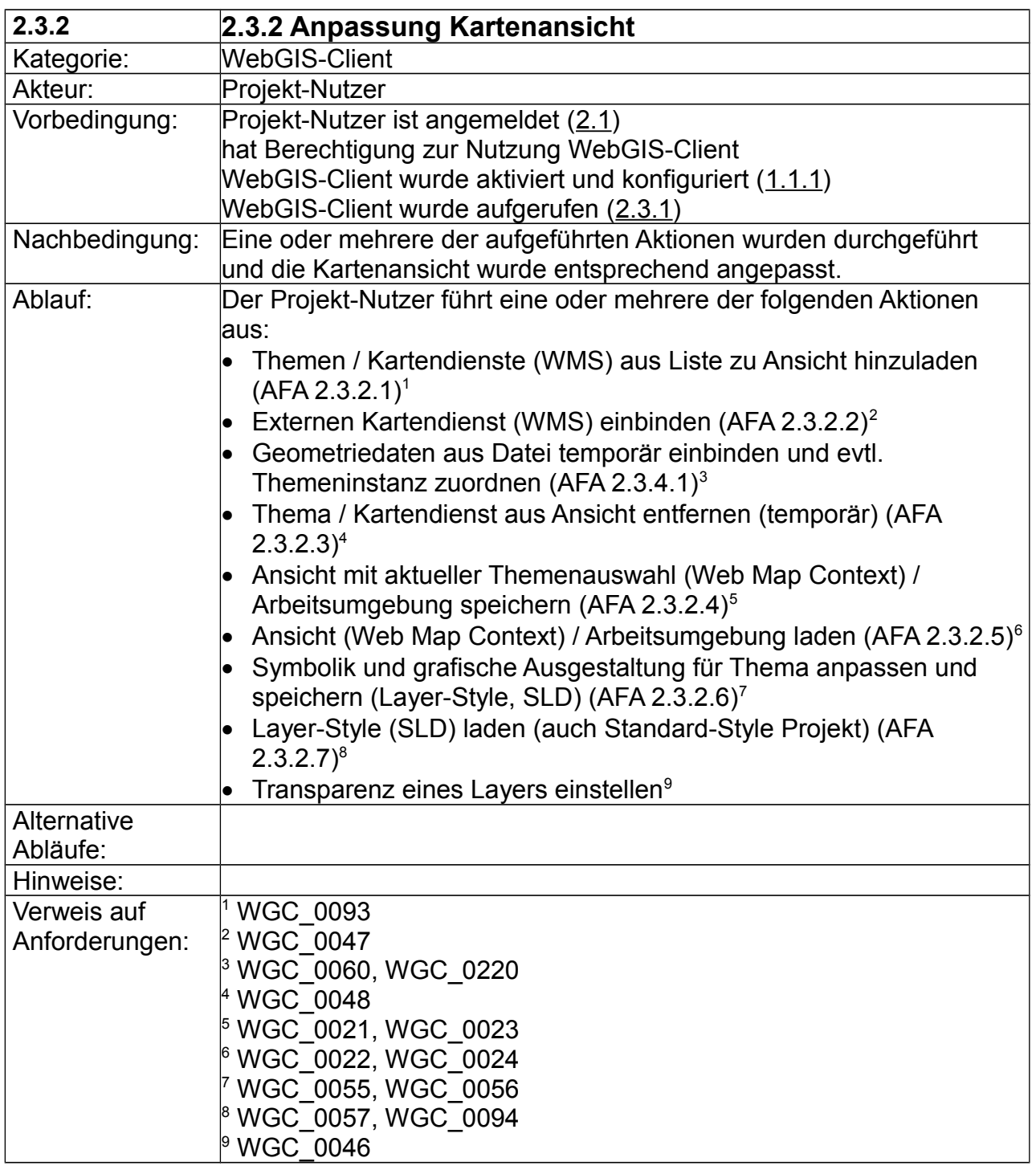

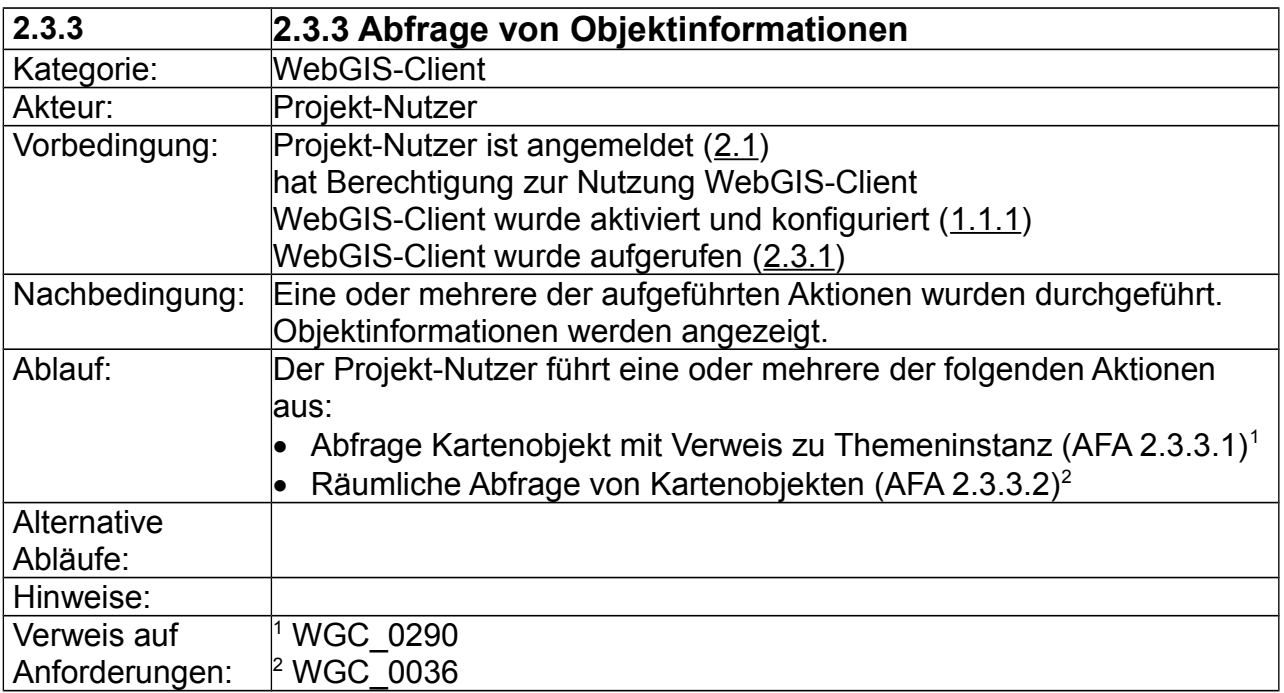

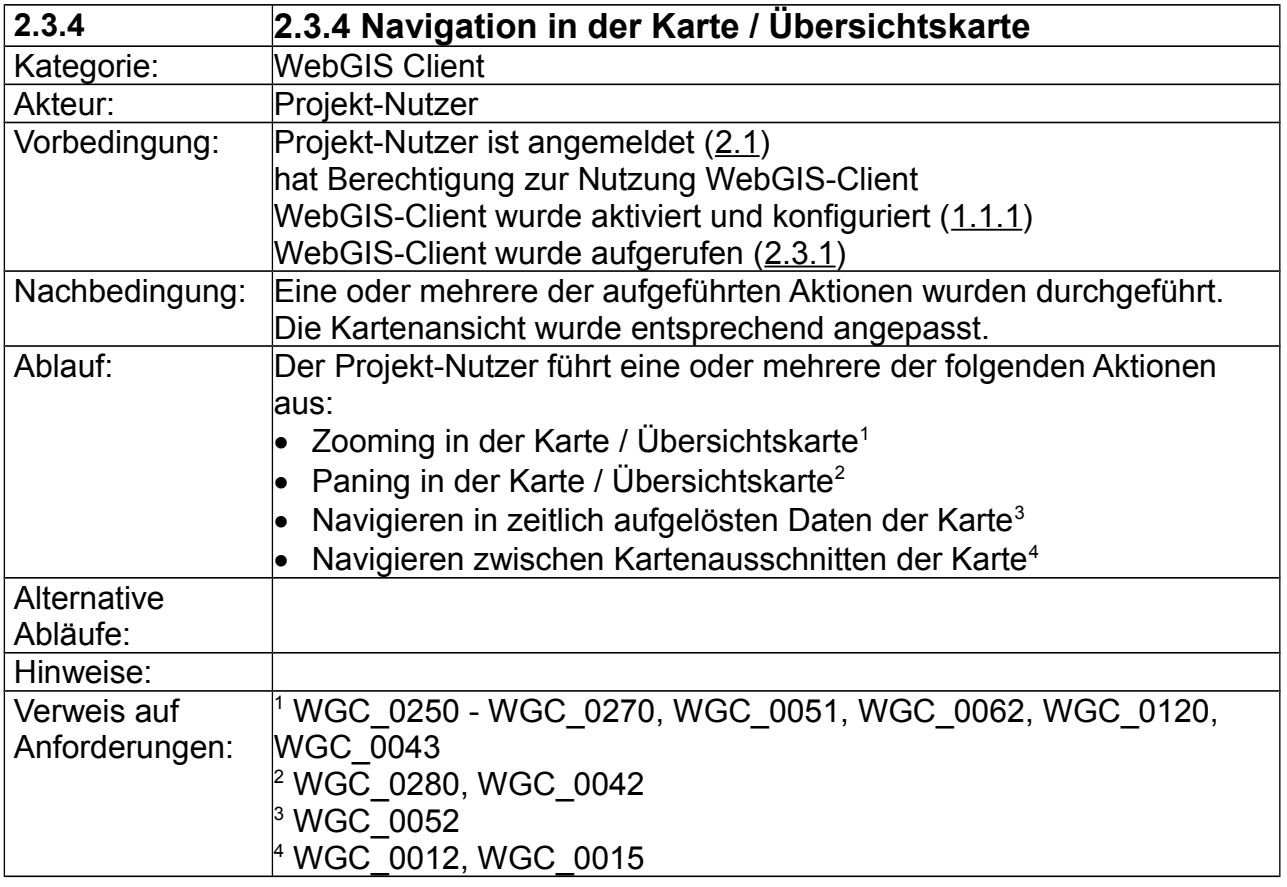

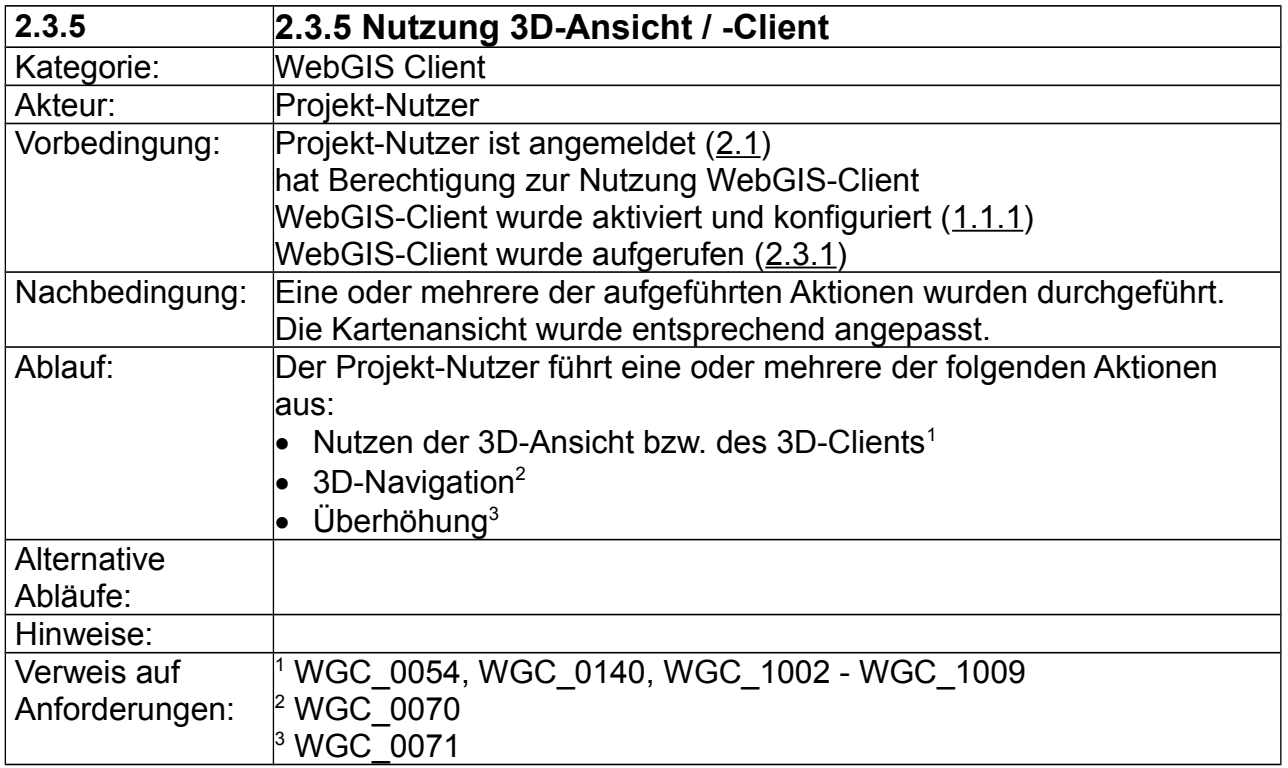

## **2.4 Abmeldung/Logout vom System**

## **3 System**

# **3.1 System-Aktionen**

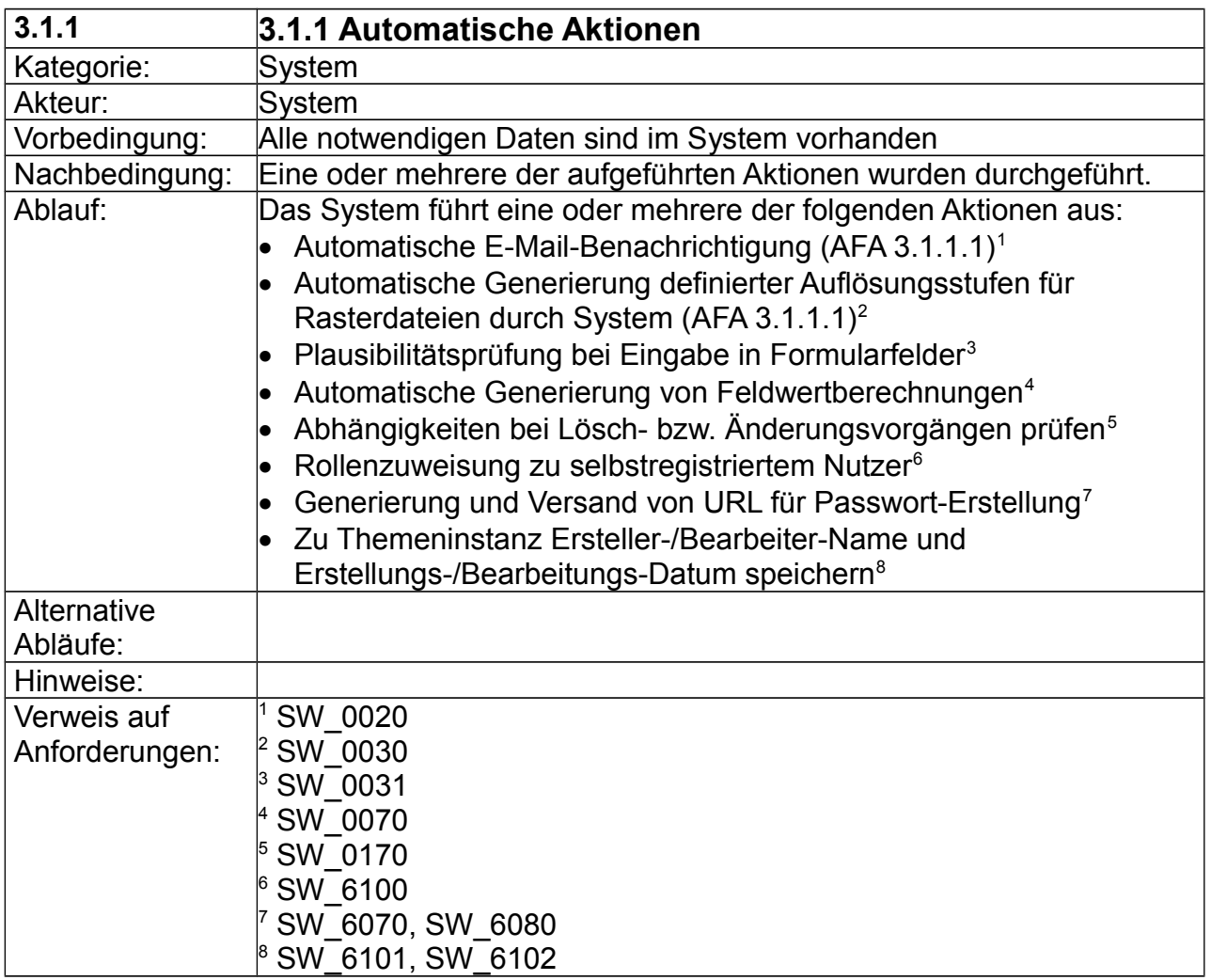